## **Markdown Quick Reference**

Markdown is an easy-to-write plain text format for creating web content. See Using Markdown with RStudio to learn more.

## *Emphasis*

\*italic\* \*\*bold\*\*  $\_$ italic $\_$   $\_$ bold $\_$ 

#### *Headers*

Header 1 =========================

Header 2

‐‐‐‐‐‐‐‐‐‐‐‐‐‐‐‐‐‐‐‐‐‐‐‐‐

### Header 3

#### Header 4

## *Lists*

**Unordered List** 

\* Item 1  $*$  Ttem  $2$ \* Item 2a

# \* Item 2b

**Ordered List** 

- 1. Item 1
- 2. Item 2
- 3. Item 3
- \* Item 3a
	- \* Item 3b

## *Manual Line Breaks*

End a line with two or more spaces: Roses are red, Violets are blue.

## *Links*

Use a plain http address or add a link to a phrase: http://example.com

[linked phrase](http://example.com)

## *Images*

Images on the web or local files in the same directory: ![alt text](http://example.com/logo.png)

## ![alt text](figures/img.png)

## *Blockquotes*

A friend once said:

> It's always better to give > than to receive.

## *R Code Blocks*

R code will be evaluated and printed

```
\cdots {r}
summary(cars$dist)
summary(cars$speed)
\ddot{\phantom{0}}
```
## *Inline R Code*

```
There were `r nrow(cars)` cars studied
```
# *Plain Code Blocks*

Plain code blocks are displayed in a fixed-width font but not evaulated  $\ddotsc$ 

This text is displayed verbatim / preformatted

# *Inline Code*

 $\ddot{\phantom{0}}$ 

We defined the `add` function to compute the sum of two numbers.

## *LaTeX Equations*

See also: Using Equations with Markdown

**Inline Equation** 

\$*equation*\$

\$latex *equation*\$

\( *equation* \)

**Display Equation** 

\$\$ *equation* \$\$

\$\$latex *equation* \$\$

\[ *equation* \]

## *Horizontal Rule / Page Break*

Three or more asterisks or dashes:

\*\*\*\*\*\*

‐‐‐‐‐‐

#### *Tables*

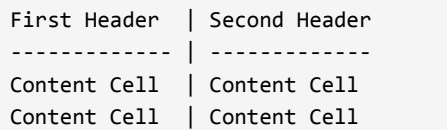

## *Reference Style Links and Images*

**Links** 

A [linked phrase][id].

At the bottom of the document:

[id]: http://example.com/ "Title"

```
Images
```
![alt text][id]

At the bottom of the document:

```
[id]: figures/img.png "Title"
```
#### *Miscellaneous*

superscript^2

~~strikethrough~~

## *Typographic Entities*

ASCII characters are transformed into typographic HTML entities:

- Straight quotes ( " and ' ) into "curly" quotes
- Backtick quotes (``like this'') into "curly" quotes
- Dashes ("--" and "---") into en- and em-dash entities
- Three consecutive dots ("...") into an ellipsis entity Fractions 1/4, 1/2, and 3/4 into  $\frac{1}{2}$ ,  $\frac{1}{2}$ , and  $\frac{3}{4}$ .
- Symbols (c), (tm), and (r) into ©, ™, and ®
-